## **Magellan Doraville,GA. Shell Terminal ID: Y00X Shell Loading**

Effective 06/01/2017

## **Rack Customer Pick Up**

- **Insert Loading Card**
- **Enter driver pin #**
- **Enter trailer #**
- **Select Stockholder (Shell) 490**
- **Select Loading Control #**
- **Select Destination**

**Next you will see a message "Please wait for authorization" Once authorized to load, proceed as usual**

**NOTE: FOR ANY AUTHORIZATION PROBLEMS CALL THE LOADING SUPPORT SERVICE HELPDESK AT 800-345-6666.**

**Please use a safe phone/location as Specified in your Driver Training Instructions.**

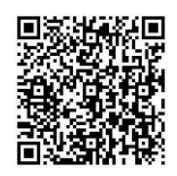

Loading Instructions on your Smart Device